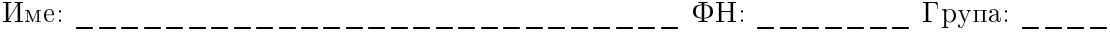

Теоретични задачи за специалност КН, първи поток, 06.06.2021 г.:

## Задача 1, (15 точки)

Всеки от процесите Р, Q и R изпълнява поредица от три инструкции:

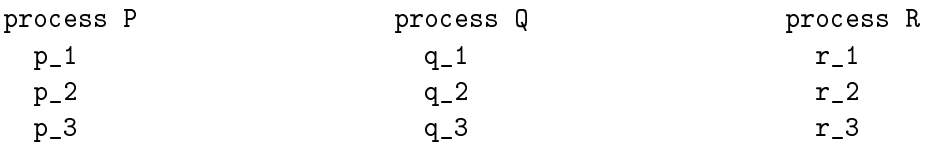

Осигурете чрез семафори синхронизация на Р, Q и R така, че да се изпълнят едновременно следните изисквания:

(а) Някоя от инструкциите  $p_2$  и  $q_2$  да се изпълни преди  $r_2$ .

(б) Ако инструкция  $p_2$  се изпълни преди  $r_2$ , то  $q_2$  да се изпълни след  $r_2$ .

(в) Ако инструкция q\_2 се изпълни преди  $r_2$ , то p\_2 да се изпълни след  $r_2$ .

## Задача 2, (15 точки)

Каква задача решава инструментът spinlock (активно изчакване)? Опишете хардуерните инструменти, необходими за реализацията на spinlock.  $B$  кои ситуации не бива да се ползва spinlock?

## Примерни решения

За синхронизация използваме семафори f и u, инициализираме ги така: Залача 1.

```
semaphore f, u
f.init(1)u.init(0)
```
Добавяме в кода на процесите Р, Q и R синхронизиращи инструкции:

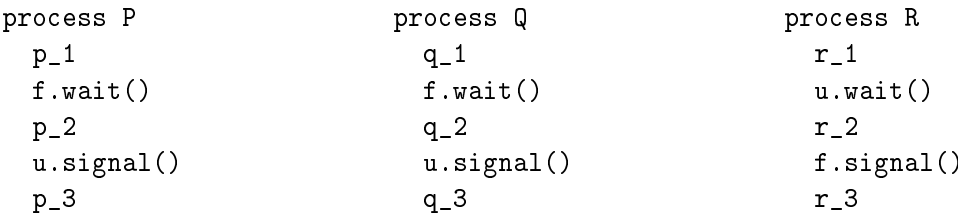

Инструкция г\_2 може да се изпълни след като семафорът и, който в началото е блокиран, получи сигнал. Това става единствено след изпълнението на някоя от инструкциите р\_2 и q\_2. Така осигуряваме изпълнението на условие (а).

Броячът на семафора f в началото е 1, само един от процесите P и Q ще премине реда си f.wait() и ще го нулира, другият процес ще чака сигнал. Това става само след изпълнението на ред f.signal() от процеса R, след изпълнение на инструкция  $r_2$ . Така осигуряваме изпълнението на условия (б) и (в).

Ако процесът P пръв достигне инструкцията f.wait(), ще се изпълни предпоставката на условие (б), редът на изпълнение на интересните инструкции ще е  $p_2$ ,  $r_2$ , q<sub>2</sub>.

Ако процесът Q пръв достигне инструкцията f.wait(), ще се изпълни предпоставката на условие (в), редът на изпълнение на интересните инструкции ще е  $q_2$ ,  $r_2$ ,  $p_2$ .

Задача 2. Spinlock се ползва за достъп до споделени данни в режим на взаимно изключване. Така се предотвратява разрушаването им, когато паралелно работещи процеси временно нарушат структурата им и създават условия за race condition.

Реализацията на spinlock използва байт(бит) lock, разположен в споделената памет. Стойността на lock показва дали паметта се ползва (lock=1) или е свободна (lock=0).

Преди изпълнението на критичната секция макросът spin lock(lock) проверява и сменя с 1 стойността на lock в цикъл, докато завари стойност 0. Това става със специална атомарна инструкция, примерно test and set.

След изпълнението на критичната секция макросът spin unlock(lock) сменя с 0 стойността на lock. така освобождава споделената памет.

Преди заемането на ресурса се забраняват прекъсванията, а след освобождаването се разрешават, с цел по-бързо изпълнение на критичната секция и защита от второ влизане в spin  $lock(lock).$ 

Операциите по манипулиране на прекъсванията, както и test\_and\_set ca специфични хардуерни инструменти, без които не може да се направи удобна и бърза реализация на spinlock.

Spinlock не бива да се ползва при защита на критична секция, която може да продължи дълго време или да извика отново spin lock(lock).